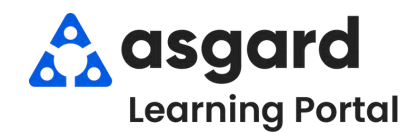

## **AsgardMobile Agregar Mano de Obra - Android**

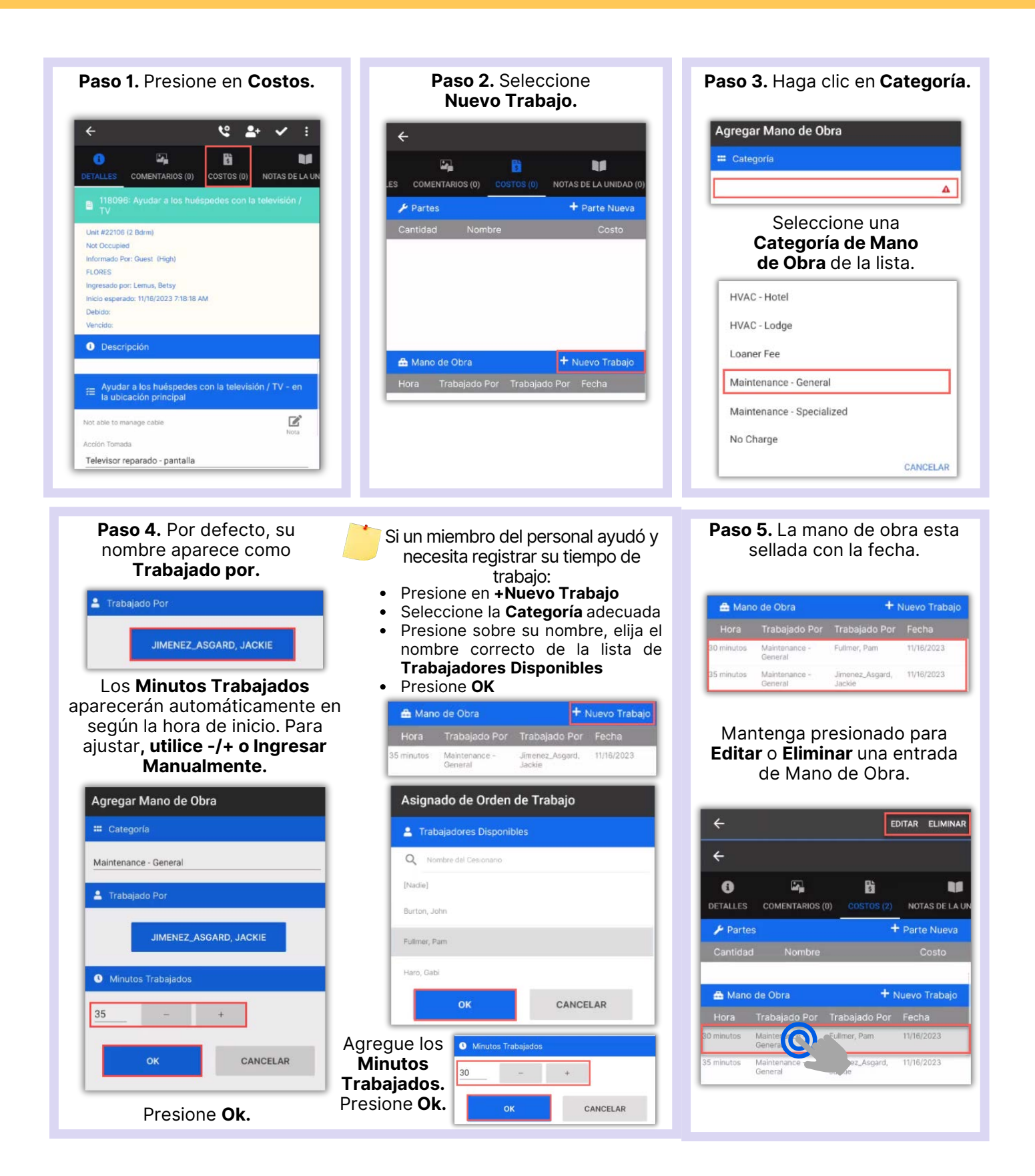